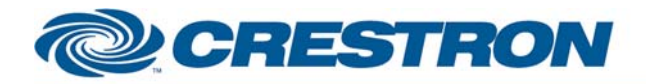

# **Certified Module**

## **Partner: Epson Model: PowerLite Pro Cinema 7500 UB Device Type: TV/Video Projector**

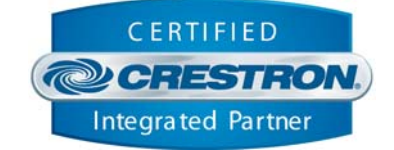

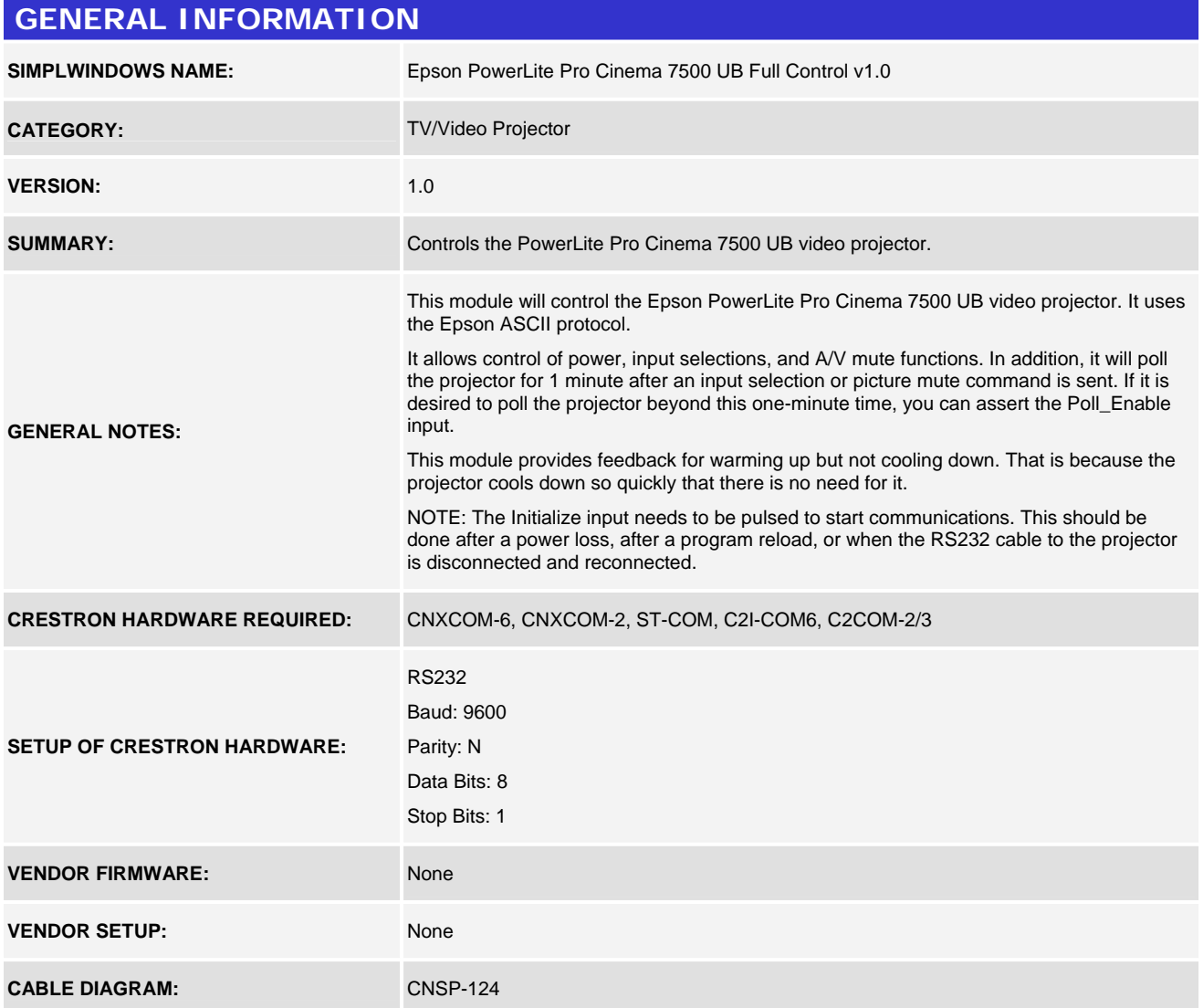

www.crestron.com Crestron Certified Integrated Partner Modules can be found archived on our website in the Design Center. For more information please contact our Technical Sales Department at techsales@crestron.com. The information contain

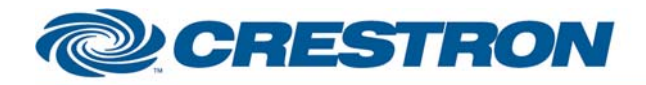

## **Certified Module**

## **Partner: Epson Model: PowerLite Pro Cinema 7500 UB Device Type: TV/Video Projector**

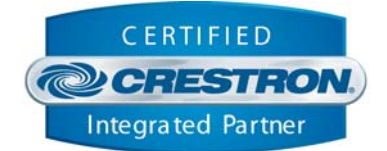

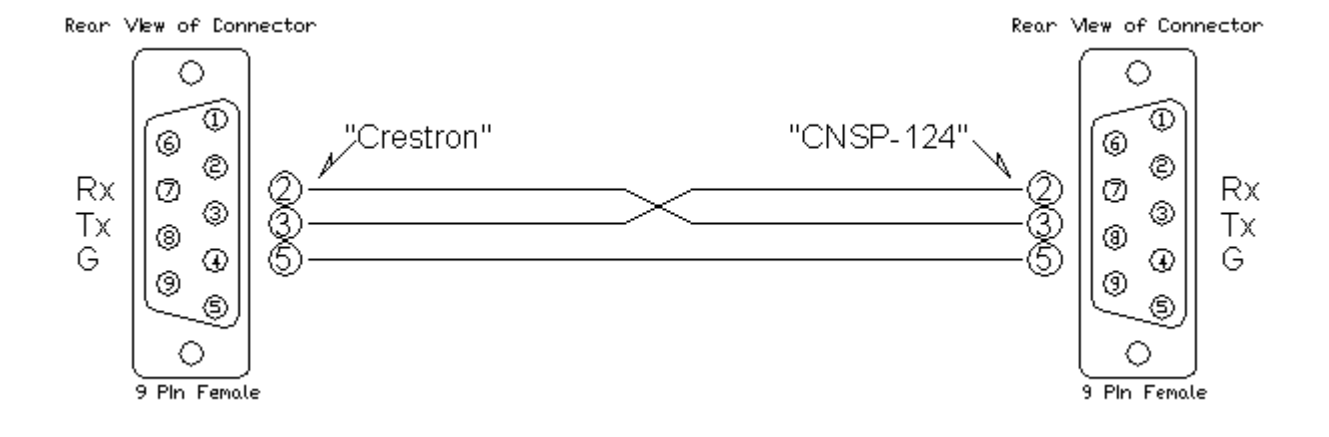

#### **CONTROL:**

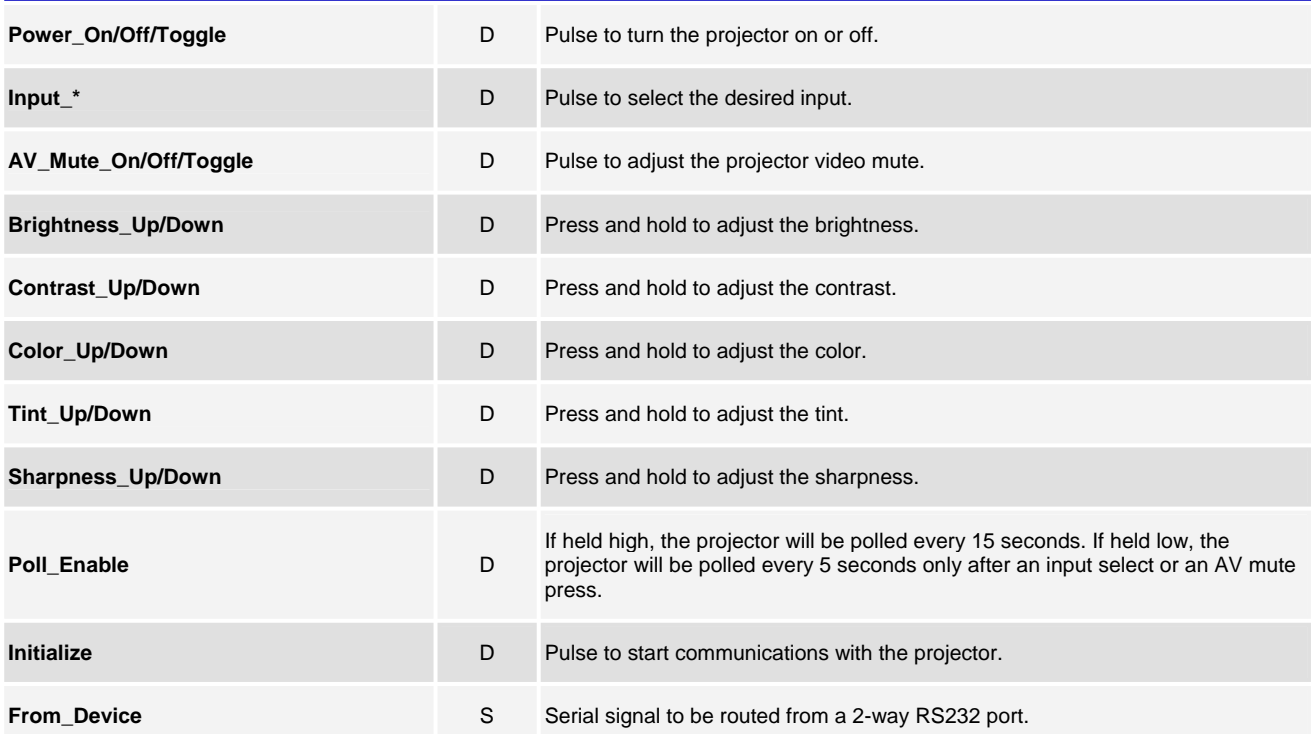

www.crestron.com Crestron Certified Integrated Partner Modules can be found archived on our website in the Design Center. For more information please contact our Technical Sales Department at techsales@crestron.com. The information contain

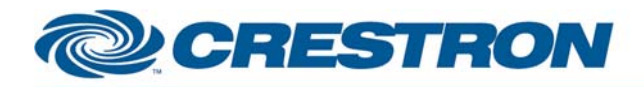

# **Certified Module**

## **Partner: Epson Model: PowerLite Pro Cinema 7500 UB Device Type: TV/Video Projector**

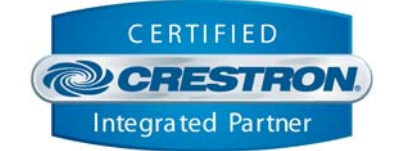

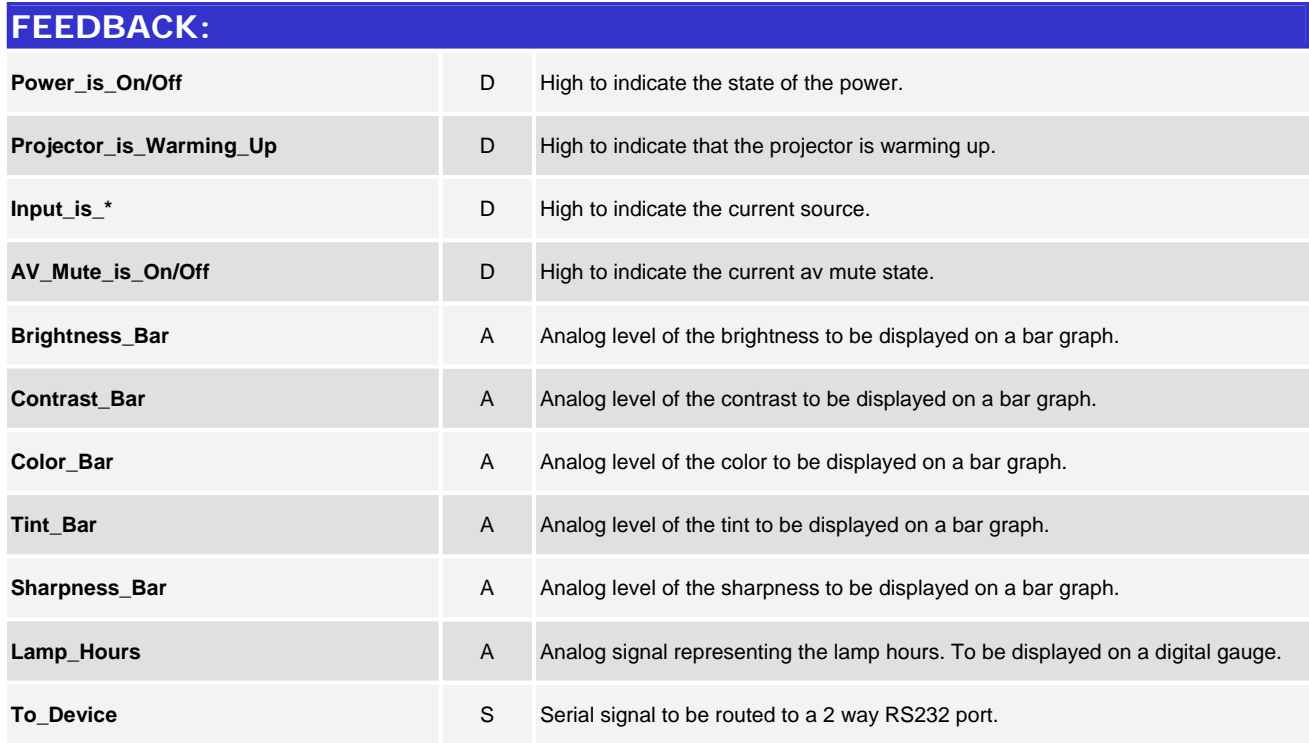

#### **TESTING:**

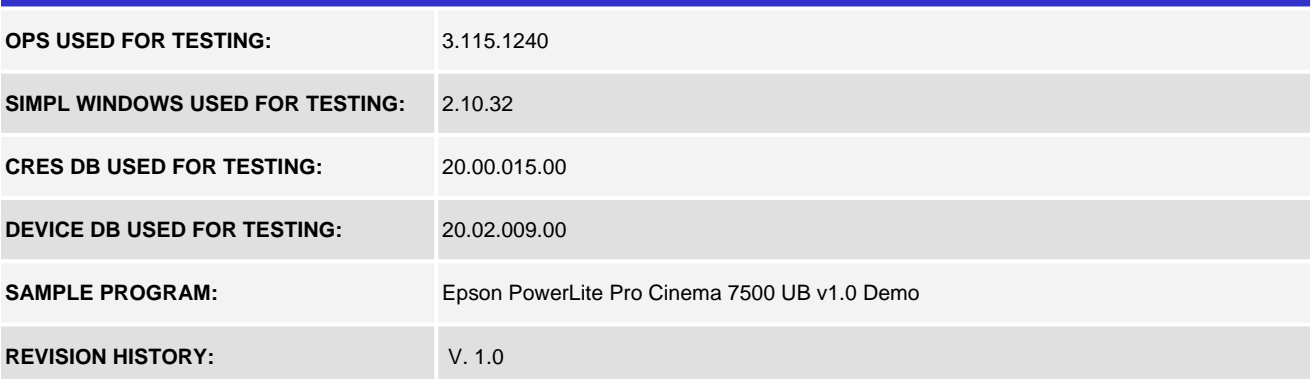

www.crestron.com Crestron Certified Integrated Partner Modules can be found archived on our website in the Design Center. For more information please contact our Technical Sales Department at techsales@crestron.com. The information contain